## Practice management software integration set-up

Complete this form to set up eClaims in your practice management software. Account information can be found on the eClaims portal at [providereservices.telushealth.com.](http://providereservices.telushealth.com)

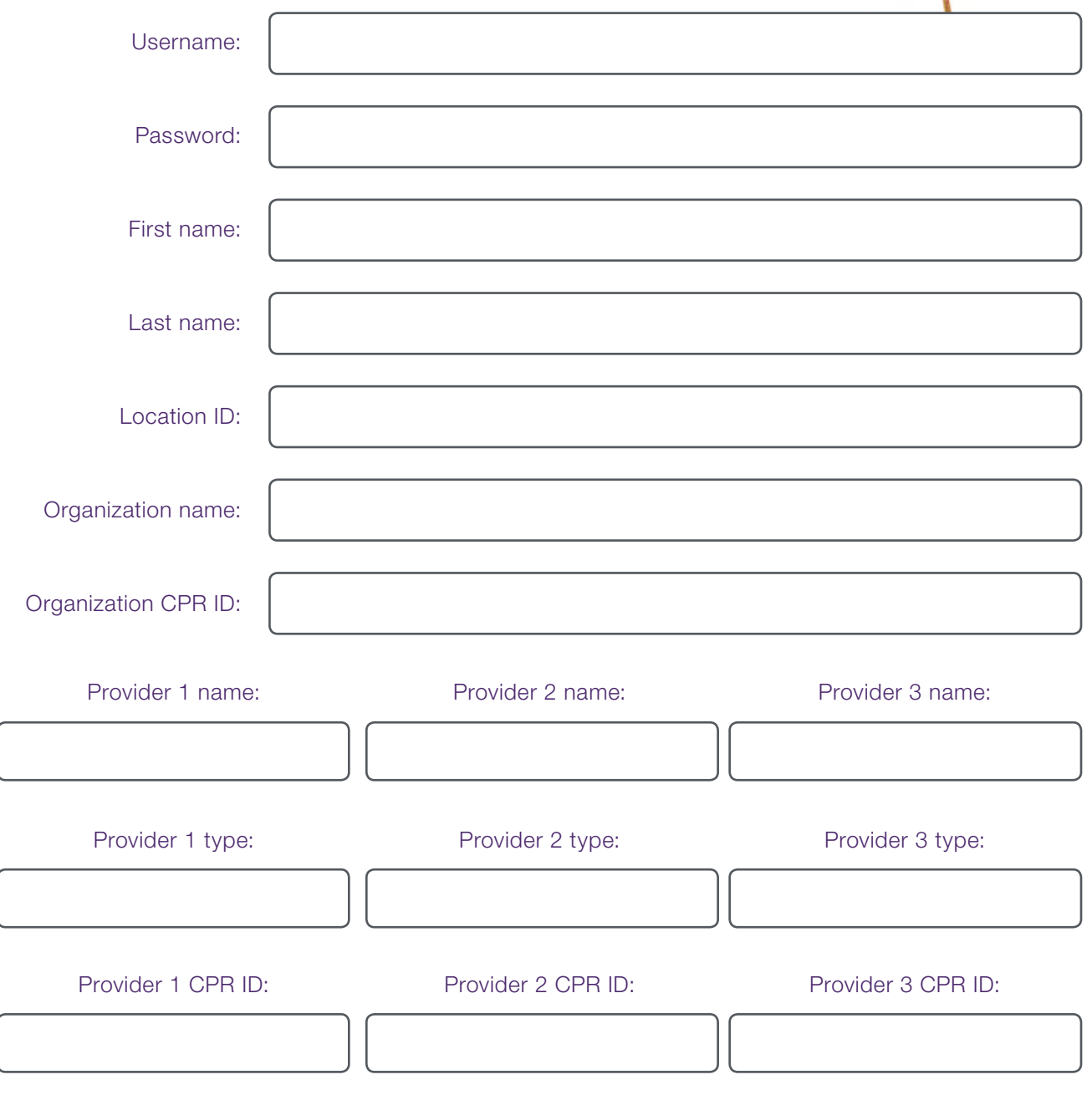

Learn more at telushealth.com/[eClaimsIntegration](http://telushealth.com/eClaimsIntegration)

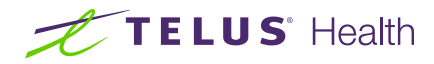

eClaims